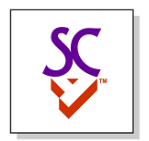

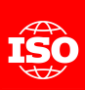

# Digital Twin Identifiers: Options for External References

Wednesday June 15th, 2022

Martin Hardwick Convenor WG15

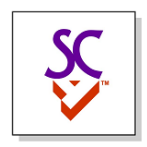

### Challenge

- Use an MBOM to define an engineering detail for an EBOM
	- 1. Define EBOM assembly
	- 2. Export parts requiring detail into MBOM
	- 3. Use a CAD to detail to the MBOM
	- *4. Link the EBOM to the MBOM using an external reference*

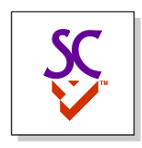

5 designed items have engineering requirements (plate, L-Bracket, nut, bolt, rod)

28 nodes in assembly tree

18 machined items (8 nuts, 6 bolt, 2 brackets, 1 plate, 1 rod)

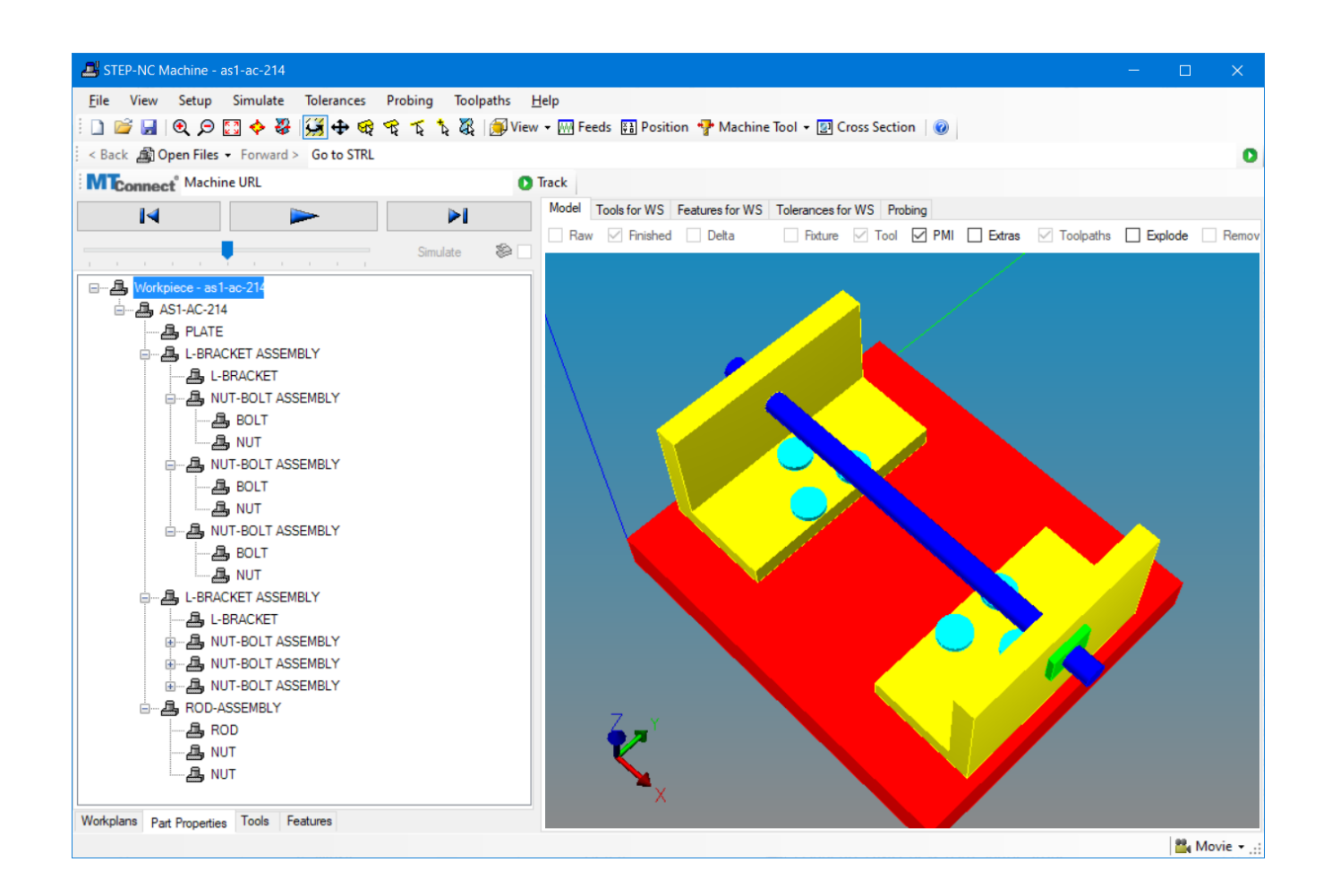

Want to define an assembly method for each nut-bolt

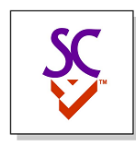

#### EBOM Assembly

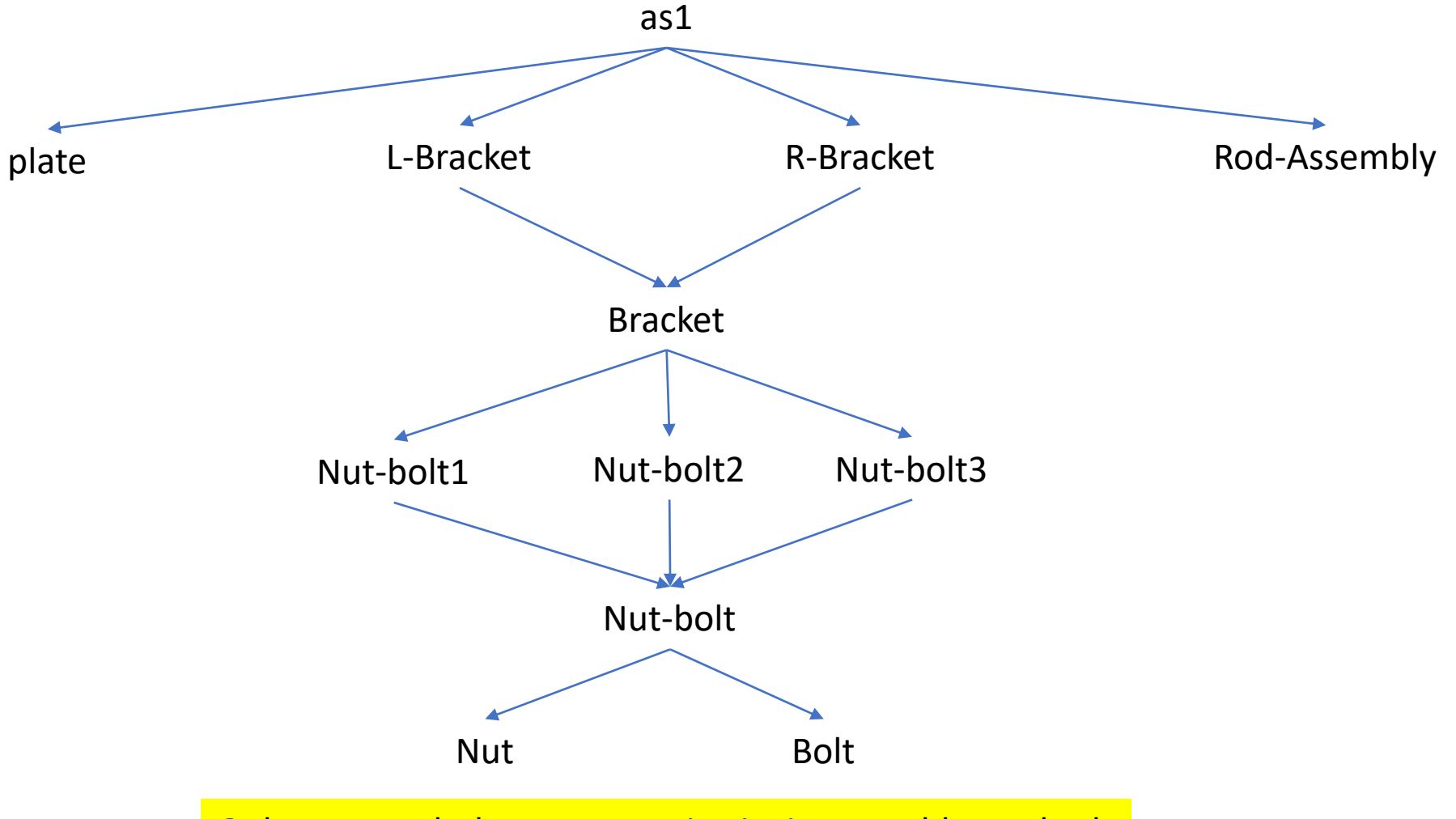

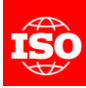

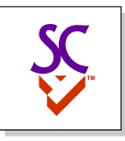

#### MBOM for left bracket

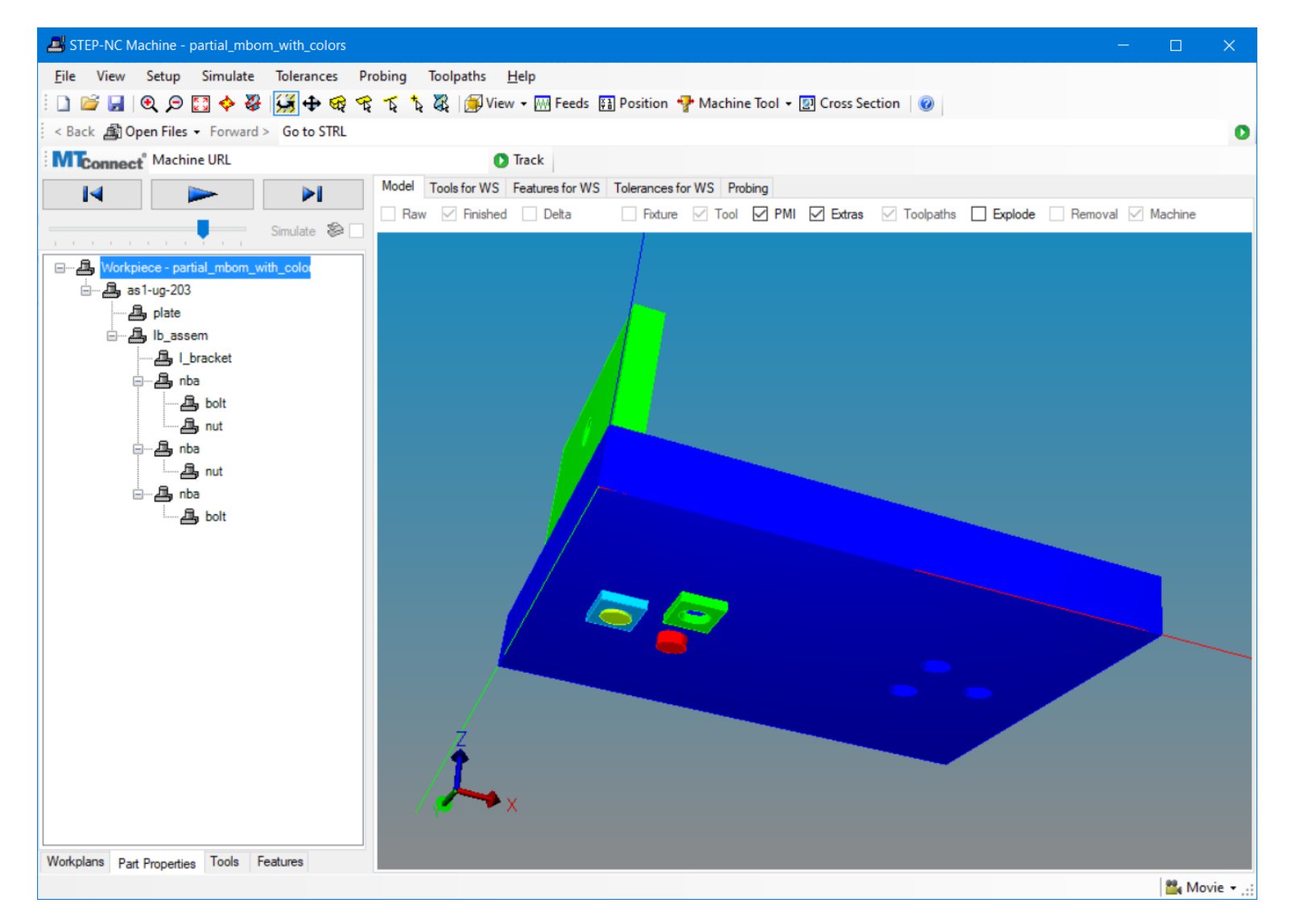

5

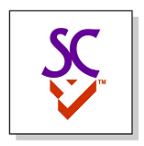

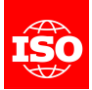

#### MBOM Assembly

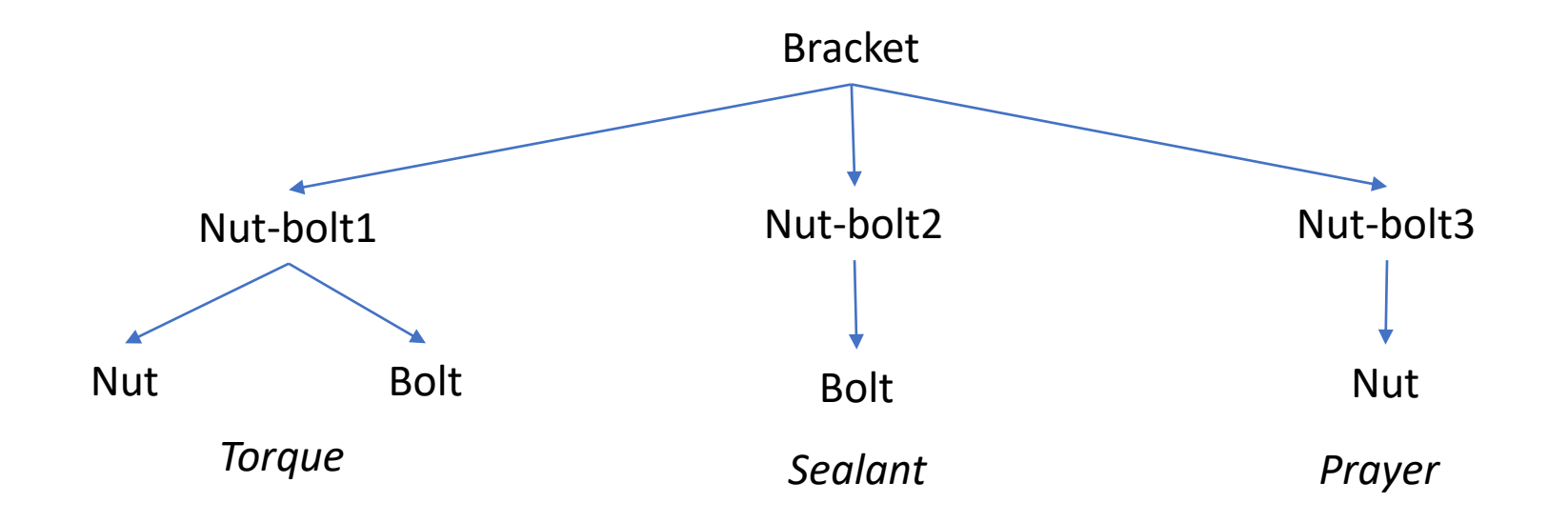

Each nut-bolt has own assembly method

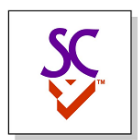

## Link the engineering detail

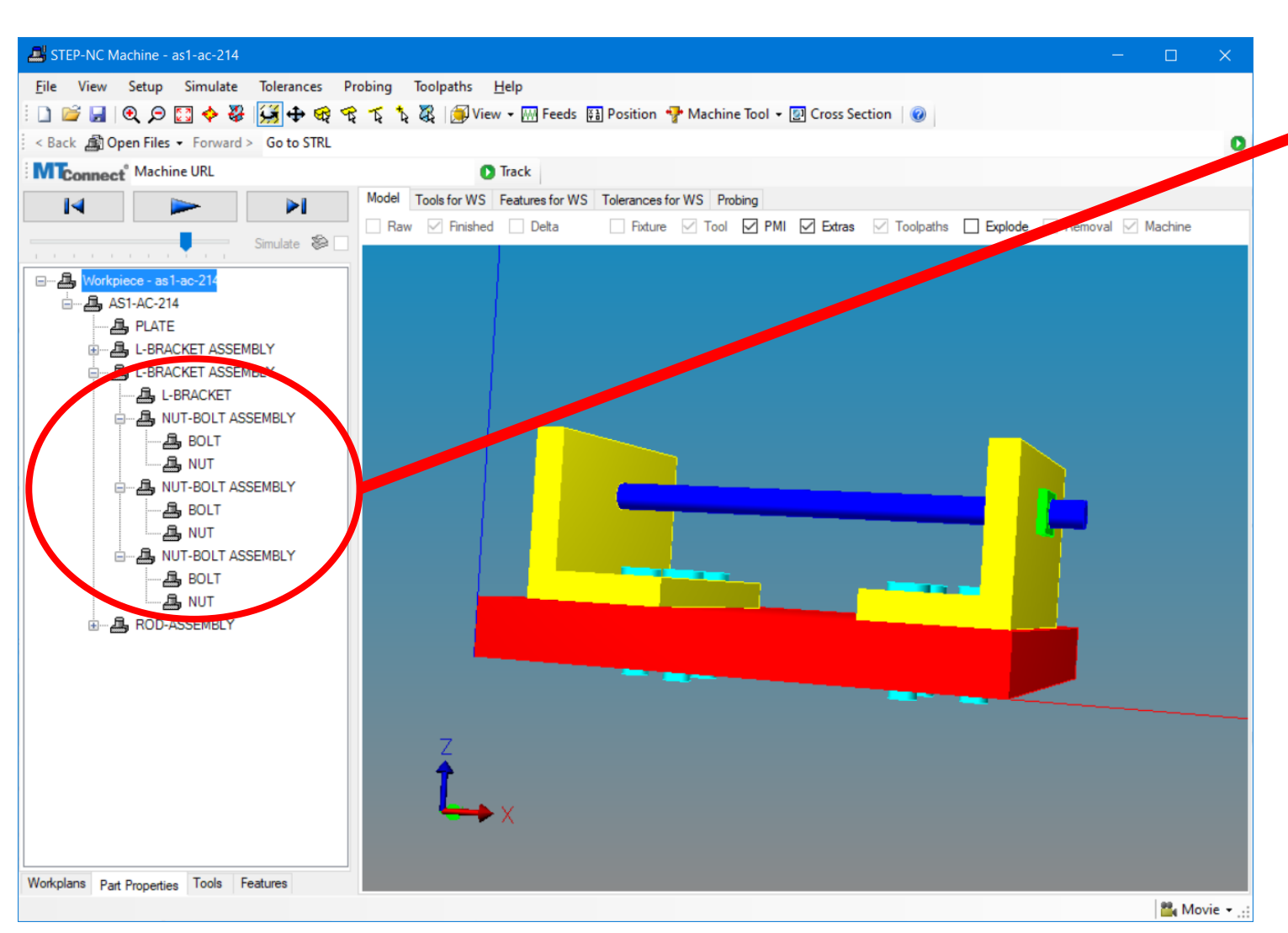

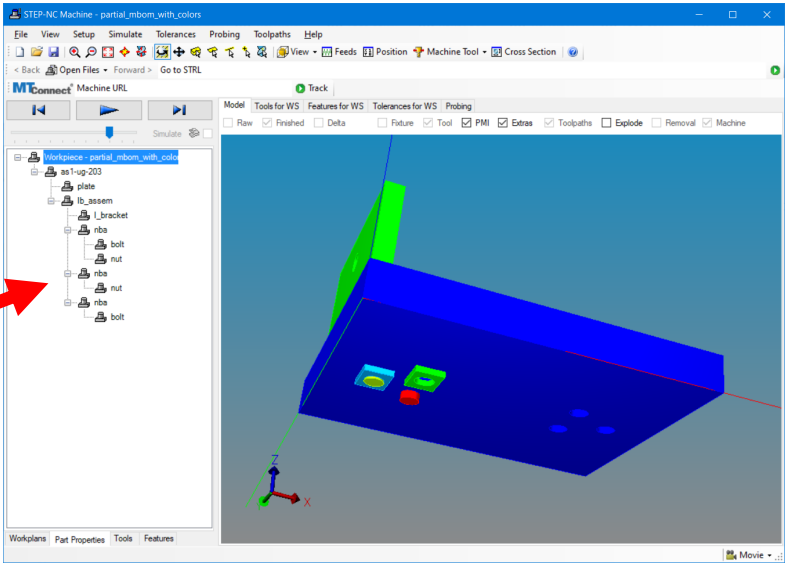

#### "Engineering detail for assembly methods"

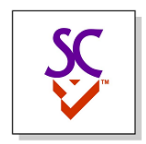

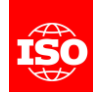

#### UUIDs to link the data

- Anchor section defines a UUID for each referenceable item
- Reference section uses the anchors to link items

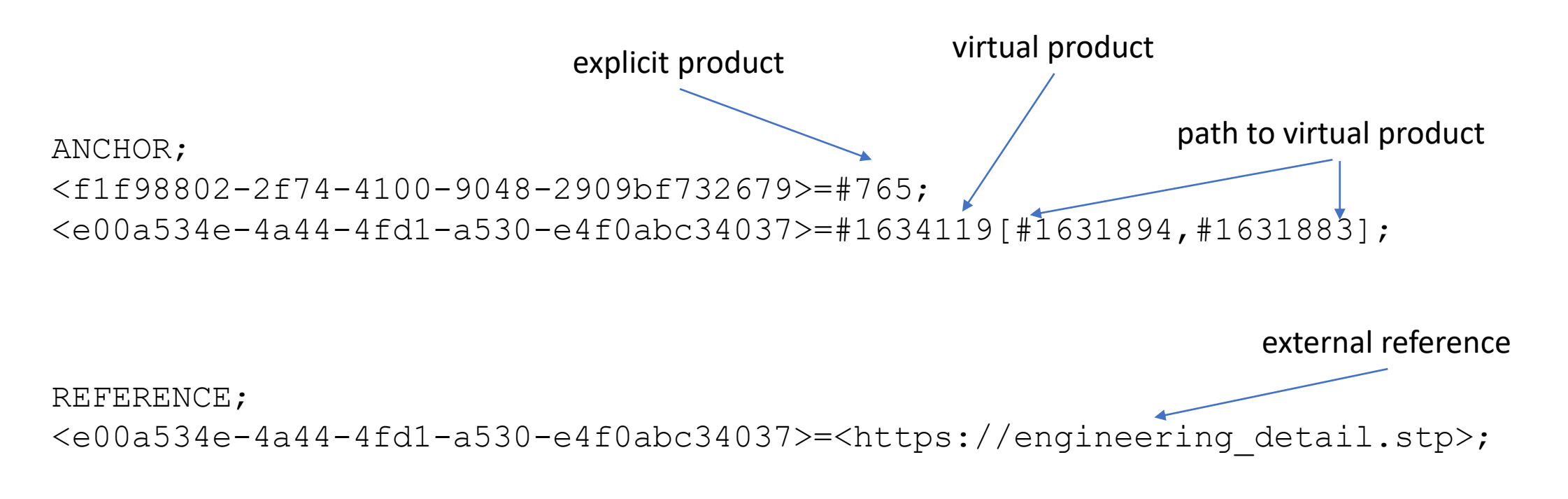

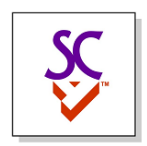

## System notation for path

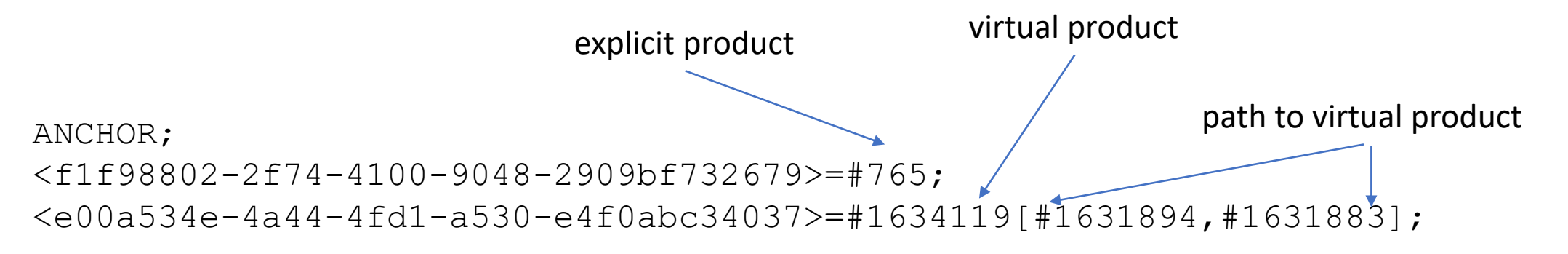

#### User notation for path

ANCHOR; <f1f98802-2f74-4100-9048-2909bf732679>='Plate'; <e00a534e-4a44-4fd1-a530-e4f0abc34037>=

'Nut'['NUT-BOLT\_ASSEMBLY\_3','L-Bracket Assembly\_1'];

Do we want a user notation?

Option 1

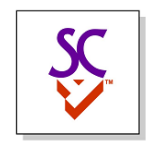

#### AP242 definitions for the engineering detail

Breakdown\_element\_definition can be added to enhance description of engineering\_detail.stp

No action required to allow this

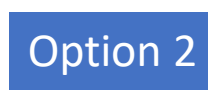

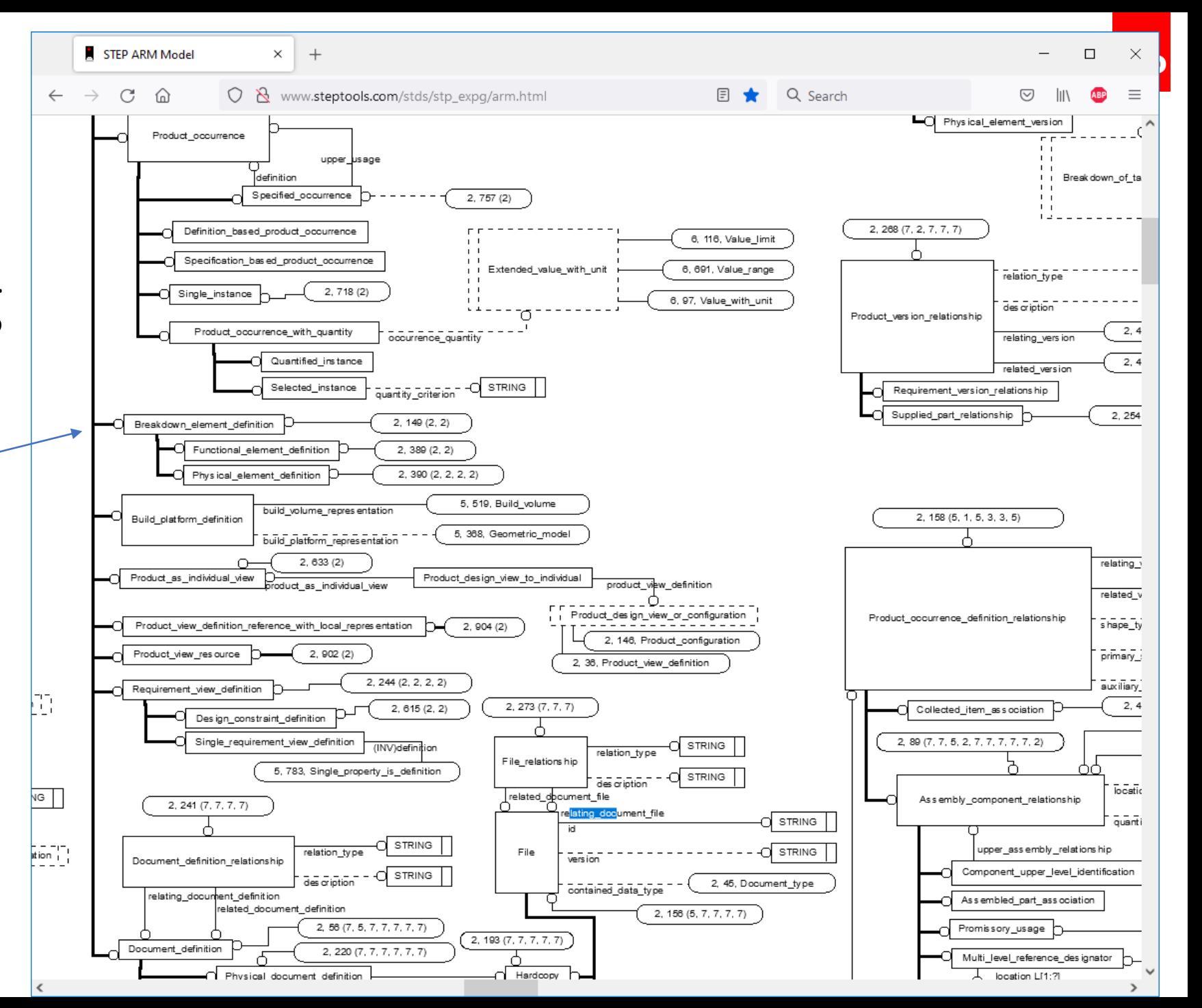

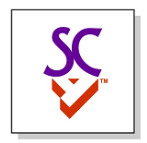

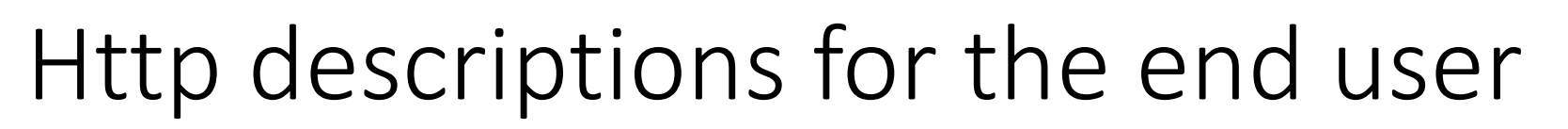

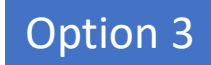

Hotel C Stockholm - [book hotel in central Stockholm](https://hotelcstockholm.com/)

<a href[=http://hoteclstockholm.com](http://hoteclstockholm.com/)>Hotel C Stockholm – book hotel in central Stockholm</a>

REFERENCE;

<e00a534e-4a44-4fd1-a530-e4f0abc34037>=<https://engineering\_detail.stp>;

<e00a534e-4a44-4fd1-a530-e4f0abc34037>=

<a href=https://engineering\_detail.stp>Engineering detail for assembly methods</a>

No action required to allow this

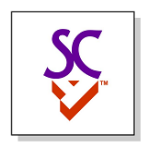

#### **OT solution**

- Large file containing all details
- Include many views in the file
- PLCS and MLRD to describe additions and exceptions
- Hard to detail
- Fragile
- Requires many extensions to CAD translators

#### **IT solution**

- Network of connected files
- Link a detail for each view
- Put additions and exceptions into own models
- Easy to detail
- Robust
- Requires users to link existing CAD files